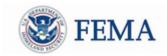

Public Assistance Training Section April 13<sup>th</sup> - April 17<sup>th</sup> 2020

## **Grants Portal**

Grants Portal Webinars:

Account Set Up and Requesting Public Assistance

| Recipient Session Topics:                                            | Applicant Session Topics:                                    |
|----------------------------------------------------------------------|--------------------------------------------------------------|
| <ul> <li>Create and manage accounts</li> </ul>                       | <ul> <li>How to register and set up a new account</li> </ul> |
| <ul> <li>Add subrecipient organizations</li> </ul>                   | <ul> <li>Submit a Request for Public Assistance</li> </ul>   |
| • Submit and approve Requests for Public Assistance                  | <ul> <li>Upload documents &amp; create tiles</li> </ul>      |
| <ul> <li>Navigate the system throughout the grant process</li> </ul> | <ul> <li>Navigate the system throughout the grant</li> </ul> |
|                                                                      | process                                                      |

| Day               | Time (EST)         | Audience  | Adobe Link                                          |
|-------------------|--------------------|-----------|-----------------------------------------------------|
| Monday<br>4/13    | 10am<br>2pm<br>4pm | Recipient | https://fema.connectsolutions.com/gprecipientbasic/ |
| Tuesday<br>4/14   | 10am<br>2pm<br>4pm | Applicant | https://fema.connectsolutions.com/gpapplicant/      |
| Wednesday<br>4/15 | 10am<br>2pm<br>4pm | Recipient | https://fema.connectsolutions.com/gprecipientbasic/ |
| Thursday<br>4/16  | 10am<br>2pm<br>4pm | Applicant | https://fema.connectsolutions.com/gpapplicant/      |
| Friday<br>4/17    | 10am<br>2pm<br>4pm | Applicant | https://fema.connectsolutions.com/gpapplicant/      |

To join, click the link above at the designated time. We request that you log in with your FULL NAME, AGENCY,

and STATE and/or FEMA Region for tracking purposes. Sessions may be recorded.

Any questions please contact: <a href="https://www.example.com">FEMA-Recovery-PA-Grants@fema.dhs.gov</a>

or call the Grants Manager Hotline @ 1-866-337-8448